## YAUCH\_HEDGEHOG\_SIGNALING\_PARACRINE\_UP

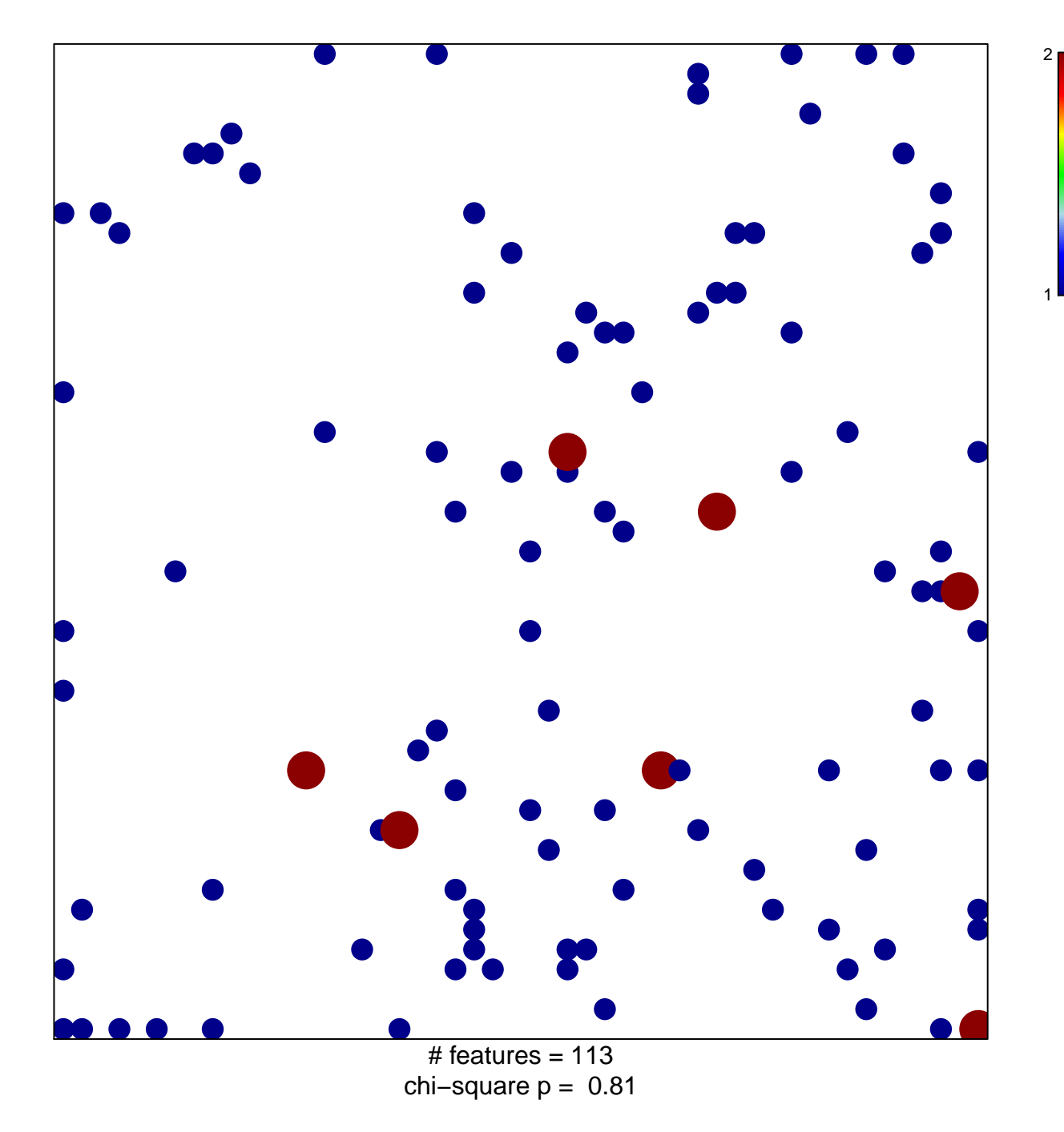

## **YAUCH\_HEDGEHOG\_SIGNALING\_PARACRINE\_UP**

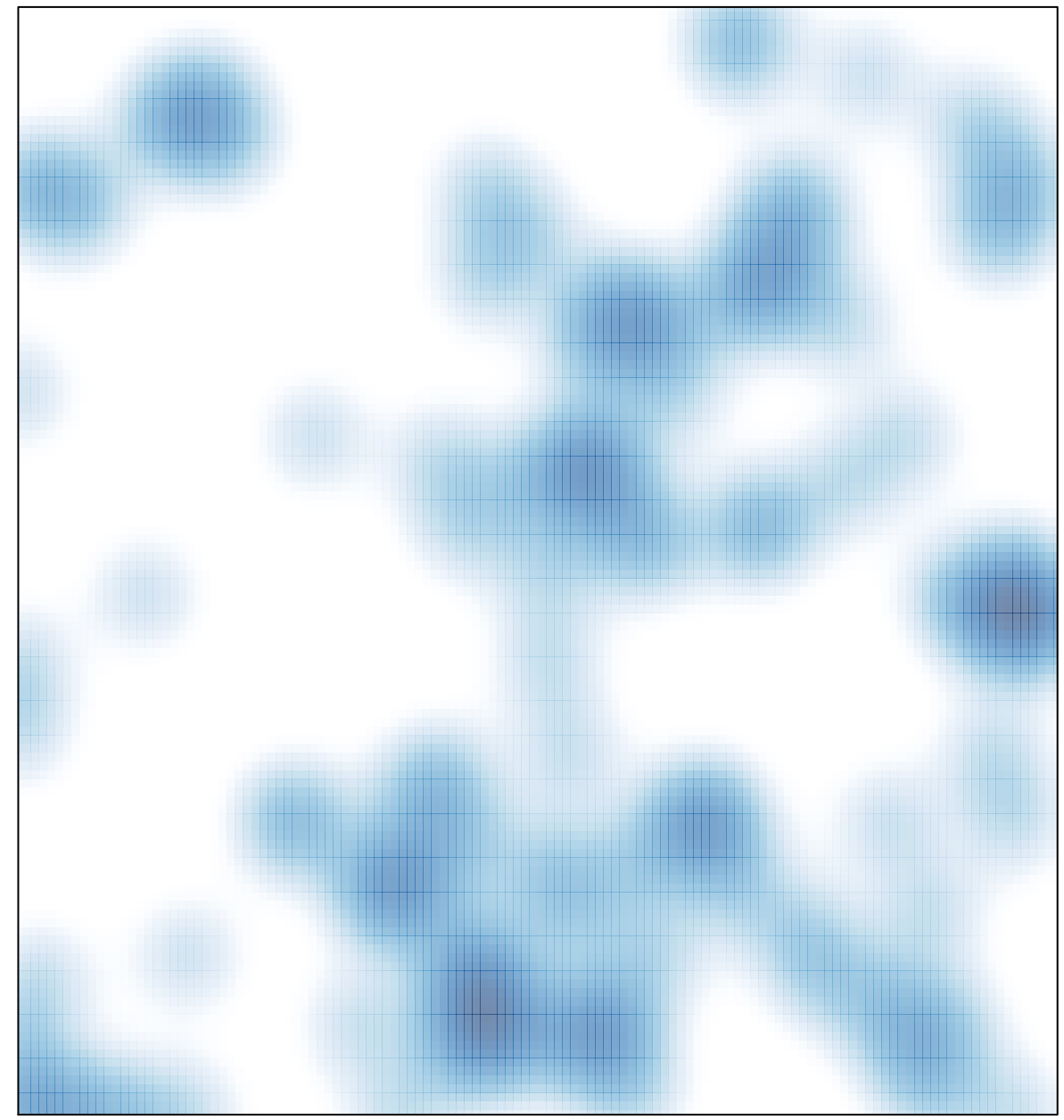

# features =  $113$ , max =  $2$